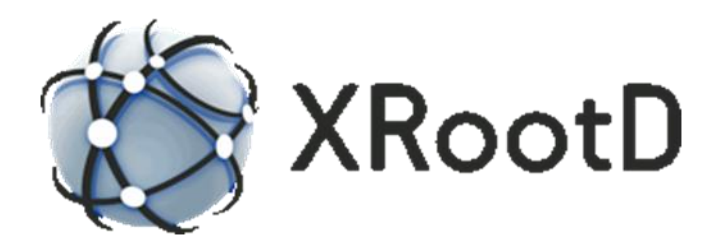

# **Third Party Copy Protocol TPC Version 1.0 Reference**

**21-October-2016 Andrew Hanushevsky**

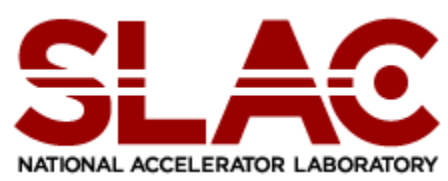

©2003-2016 by the Board of Trustees of the Leland Stanford, Jr., University All Rights Reserved Produced under contract DE-AC02-76-SFO0515 with the Department of Energy This code is available under an LGPL license.

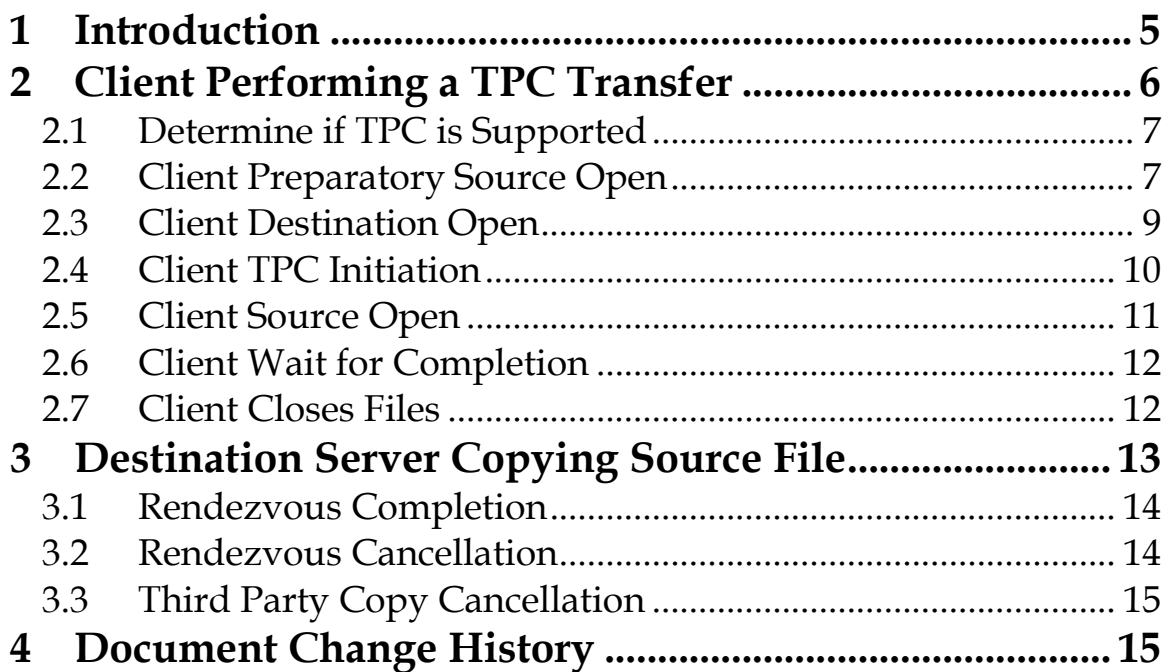

# <span id="page-4-0"></span>**1 Introduction**

This document describes **XRootD**'s Third Party Copy (**TPC**) protocol. This application layer protocol allows a third party client to initiate a copy of a file from one data server to another. The data does not flow through the client allowing for superior performance. This protocol is natively supported by the **XRootD xrdcp** data transfer utility. However, since it is implemented at the application layer it can be used by other protocols as well (e.g. **HTTP**). In discussing the protocol the following terminology is used:

- Destination: the node that receives the file.
- LFN: the logical file name at either the source or destination.
- PFN: the physical file name at the destination.
- Source: the node that provides the file.

The **TPC** protocol is based on a rendezvous copy paradigm revolving around a client-supplied rendezvous key. In essence the client must be able to read the source file and create the destination file. If both are true then a rendezvous point is established at the source. This allows the destination to rendezvous with the source using the rendezvous key to transfer the file from the source to the destination. The transfer is a pull request that allows the destination to make sure sufficient resource exist to create the file. At the end of the transfer the client may also request that checksum verification occur to make sure the source and destination files are identical.

While the **CGI** information is normally not encrypted unless the underlying protocol encrypts such information; the protocol is able to detect whether the **CGI** information was possibly stolen from the wire and is being inappropriately used. This requires that any servers participating in a **TPC** transfer be registered in **DNS** and use the same client authentication protocol, if any.

# <span id="page-5-0"></span>**2 Client Performing a TPC Transfer**

The following steps should be performed to successfully execute a third party copy. Some steps are optional but when executed they assist in diagnostics and predictability.

- 1. The client may determine whether or not **TPC** is supported by the source and destination servers. This provides early detection of whether a **TPC** transfer is even possible. This step is optional as non-support can be detected later in the protocol steps. See the section on how to determine if **TPC** is supported in **XRootD** protocol.
- 2. The client should open the file at the source and obtain the file size and indicate that the source will be subject to **TPC** transfer. This step is optional but it may be used by the source in determining whether or not it supports **TPC** and, if so, prepare the file for transfer as needed. The file should be closed after this step completes.
- 3. The client should open the file at the destination in the write-create mode and supply **CGI** elements to allow the destination to rendezvous with the source. The file should remain open until the transfer completes.
- 4. The client should issue a **sync()** request against the open destination file. The **sync()** request should not return until the third party copy is initiated or fails to initiate.
- 5. The client should open the source file in read-only mode and supply specific **CGI** elements to establish a rendezvous point in the source server. The file should remain open until the transfer completes.
- 6. The client should issue another **sync()** request against the open destination file. The **sync()** request should not return until the third party copy completes or fails.
- 7. The client should close the source and destination files.

The above steps are detailed in the same sequence in the following sections.

# <span id="page-6-0"></span>**2.1 Determine if TPC is Supported**

Various implementations may use different schemes to indicate whether or not **TPC** is supported. In **XRootD** this is done using the "**query config TPC**" request (i.e. **kXR\_query** request code with the **kXR\_Qconfig** flag set and an argument of "**tpc**"). If the response is a signed integer value it indicates that **TPC** is supported and the value is the protocol version number. If it is not supported, "**tpc**" is returned.

This step is optional but allows you to determine whether the source and destination support **TPC** and avoid initiating a copy that is destined to fail.

# <span id="page-6-1"></span>**2.2 Client Preparatory Source Open**

The client may open the source file in read-only mode whose logical file name (i.e. *lfn*) is suffixed with a **TPC CGI** element shown below.

#### *lfn***?tpc.stage=placement**

The client may determine the file size at this point, though this can occur in the subsequent step. Certain servers may require advance notification that a **TPC** action will be performed on a file and this step allows for that. The file should be closed before initiating any subsequent steps.

### <span id="page-8-0"></span>**2.3 Client Destination Open**

The client should open the destination file in write-create mode whose logical file name (i.e. *tlfn*) is suffixed with **TPC CGI** elements shown below.

```
tlfn? tpc.src=hostname&tpc.key=token&tpc.stage=copy[opts]
opts: &tpc.cks={adler32 | crc32 | md5}
      &tpc.lfn=slfn
      &oss.asize=size
```
#### **Parameters**

*tlfn* Is the logical file name at the destination server that the copied file is to have.

*hostname*

Is the fully qualified **DNS** name of the source server. This is the server that provides the file.

- *token* Is a client generated hexadecimal ASCII string that is to be used as the rendezvous point by the destination server. The strings should be as unique as possible and may include information unique to the client. The string should be only as long as necessary to achieve relative uniqueness to the client, but no longer than 256 characters.
- *opts* Are optional **CGI** elements that must be used in certain circumstances, as described below.
- *slfn* Is the logical file name at the source server of the copied file to be copied. This element must be specified if the *tlfn* is not the same as the *slfn*. If not specified, the *slfn* is assumed to be the *tlfn*. It is always safe to specify this element.

#### **adler32** | **crc32** | **md5**

If specified, the destination server is to verify that the copied file has the same checksum as the source file using the specified checksum type. Otherwise, it is the client's responsibility to perform this check if so desired.

*size* If specified, the destination server should use this to determine if sufficient space is available and reserve the appropriate space.

#### **Notes**

1) Generally, encoding the full time-of-day value with the process ID and parent ID as a hexadecimal string will achieve relative uniqueness, as shown in the code snippet below.

```
char TPCKey[25];
struct timeval currentTime;
struct timezone tz;
gettimeofday( &currentTime, &tz );
int k1 = currentTime.tv usec;
int k2 = getpid() | (getppid() << 16);
int k3 = currentTime.tv sec;
snprintf( TPCKey, 25, "%08x%08x%08x", k1, k2, k3 );
```
# <span id="page-9-0"></span>**2.4 Client TPC Initiation**

The is initiated by issuing a **sync()** operation against the destination file. The **sync()** should not return until the copy operation has been initiated at the destination. Because a copy may require scheduling due to limited resources there may be a substantial delay before the copy actually starts. Note that at this point a rendezvous point has not been established at the source. However, any implementation should queue the destination open request for a reasonable amount of time to allow the client to establish a rendezvous point by opening the source file after the copy has been initiated. Initiating a copy request does not necessarily mean the destination has yet opened the file. It only means that the destination copy task has started or is about to start running. It is unpredictable at this point whether the client's source open will arrive before or after the destination's open for the same file.

### <span id="page-10-0"></span>**2.5 Client Source Open**

After the previous **sync()** completes, the client should open the source file in read-only mode whose logical file name (i.e. s*lfn*) is suffixed with **TPC CGI** elements shown below.

```
slfn? tpc.dst=hostname&tpc.key=token&tpc.stage=copy[opts]
```

```
opts: &tpc.ttl=sec
```
#### **Parameters**

```
slfn Is the logical file name at the source server to be copied.
```
#### *hostname*

Is the fully qualified **DNS** name of the destination server. This is the server that copies the file.

- *token* Is a client generated hexadecimal ASCII string that was used during the required destination open in the previous step.
- *opts* Are optional **CGI** elements that must be used in certain circumstances, as described below.
- *sec* If specified, is the maximum amount of time the rendezvous point may remain valid. The destination server must rendezvous with the specified key within this time interval. If not specified, system defaults apply. A server may impose a limit for the maximum value and if exceeded use the imposed maximum.

#### **Notes**

1) Reasonable short *ttl* values should be used as it is likely that the destination server has already attempted or is about to attempt a source file open.

# <span id="page-11-0"></span>**2.6 Client Wait for Completion**

The client should wait for completion by issuing a **sync()** request against the open destination file. The **sync()** should not return until after the copy completes or fails. The **sync()** should also delay its return until the checksum has been validated if the client requested checksum validation.

# <span id="page-11-1"></span>**2.7 Client Closes Files**

The copy at this point is finished and the client should close the source and destination files.

# <span id="page-12-0"></span>**3 Destination Server Copying Source File**

Once the copy has been initiated by the client at the destination server, the destination server should read-only open the source file (i.e. *slfn*) suffixed with **TPC CGI** elements shown below.

*slfn***? tpc.key=***token***&tpc.org=***user***@***hostname***&tpc.stage=copy**

#### **Parameters**

*slfn* Is the logical file name at the source server that will be copied file.

*token* Is a client generated rendezvous token supplied to the destination server.

#### *user***@***hostname*

Is the client's identification:

*user* is the client's login identifier, followed by a dot, followed by the client's process ID at *hostname* (e.g. *loginid*.*pid*)

*hostname* is the fully qualified **DNS** name of the client's host.

#### **Notes**

- 1) If the destination server attempts a **TPC** open and there is no rendezvous point the open should be delayed for a short amount of time to allow the client to establish the rendezvous point via a source open. If the client does not do so with this time window, the open should fail.
- 2) A third party copy should not be initiated until after the client issues the first **sync()** request against the open destination file. If the copy cannot be started, the **sync()** should be delayed until the copy operation is launched.

# <span id="page-13-0"></span>**3.1 Rendezvous Completion**

A source server should only complete a rendezvous requested by a destination server upon source file open when all of the following are true:

- A rendezvous point has been established by the client. This may occur before or after the destination server opens the source file.
- The destination's hostname matches the **TPC.dst** value provided by the client.
- The destination-provided **TPC.key** value matches **TPC.key** value provided by the client.
- The destination-provided **TPC.org** value matches identification of the client that established the rendezvous point.
- The *slfn* in the rendezvous point matches the *slfn* being opened by the destination server.
- The client established rendezvous point has not exceeded it time to live value (*ttl*).

If all of the above are true, the destination server may open the source file. Otherwise, the open should fail.

# <span id="page-13-1"></span>**3.2 Rendezvous Cancellation**

A rendezvous requested by a destination but not yet established by a client or one established by a client but not yet requested by a destination is considered pending. A pending rendezvous should be cancelled if any of the following events occur:

- The time to live value (*ttl*) is exceeded. While client may request a specific *ttl* this value should be able to be constrained by the source server. Destination servers should not be allowed override a source server's imposed *ttl*.
- A client attempts to establish a new rendezvous point when matching one is already pending. The new rendezvous request should not be honored.
- A destination server attempts to establish a new rendezvous point when a matching rendezvous point is already pending for the destination. The new rendezvous request should not be honored.

# <span id="page-14-0"></span>**3.3 Third Party Copy Cancellation**

A destination server may queue a client **TPC** request for any reason but typically so as not to exceed its resource limits. When a copy is pending it is considered cancellable under the same conditions as an in-progress copy described below.

Once a destination server successfully rendezvous with a rendezvous point the source file is considered open and the copy is considered in-progress. An inprogress copy cannot be cancelled by the source server except for server failure. The destination server should cancel an in-progress copy if any of the following events occur:

- The client closes the destination file either via **close()** or a disconnect.
- The client requests that the in-progress copy terminate. The mechanism used may vary by implementation. In **XRootD** in-progress termination is requested by an **SFS\_FCTL\_SPEC1 fctl()** operation against the open destination file with the argument of "**ofs.TPC cancel**".

# <span id="page-14-1"></span>**4 Document Change History**

#### **29 Mar 2014**

• New Document.

#### **21 Oct 2016**

• Correct case used in cgi elements.